# **SintraNet als Lernplattform**

### **Was ist das SintraNet?**

Das SintraNet (ein Intranet für Schulen) ist ein Netzwerk, das von seiner Oberfläche und Funktionalität wie das Internet strukturiert ist.

Es ermöglicht in der Schule den Zugriff auf Inhalte des lokalen Netzwerkes und auf Inhalte des Internets. (www.sintranet.de)

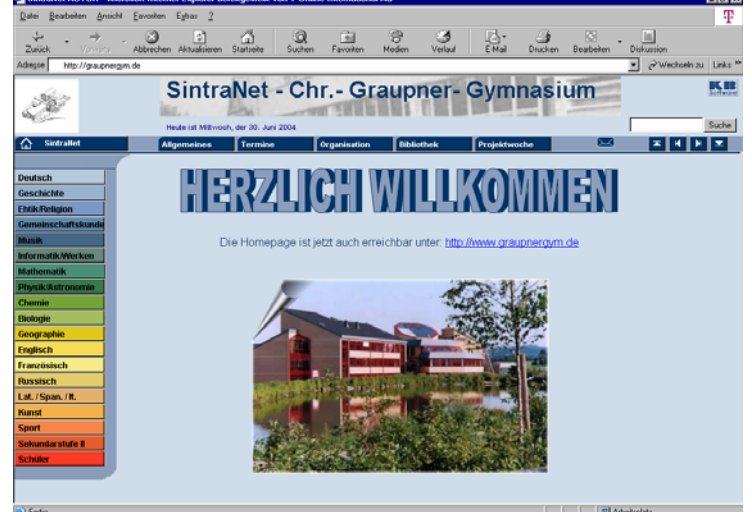

## **Projektbeschreibung**

#### **Einrichtung und Nutzung eines pädagogischen Netzwerkes**

Im Jahre 2002 wurde das Christoph-Graupner-Gymnasium im Rahmen des "Medios"-Programms umfangreich mit Computertechnik ausgestattet. Es entstand ein Netzwerk mit über 70 Computerarbeitsplätzen, die sich auf 3 Informatikkabinette und zahlreiche Medienecken im Haus verteilen. Lernsoftware wurde angeschafft. Ein Intranet sollte eingerichtet werden.

Das SintraNet ermöglicht, dass **alle** Lehrer Inhalte für ihre Schüler im lokalen Netz veröffentlichen können. Spezielle Vorkenntnisse zur Erstellung von Webseiten sind nicht notwendig. Gewisse Sicherheit im Umgang mit MS Word ist ausreichend. Schülerarbeiten (Textdokumentationen, PowerPoint-Präsentationen, Videos, u.ä.) können im Originalformat eingebunden werden.

#### **Erfahrungen und Beispielprojekte im Rahmen des BLK Schulversuches ..20plus"**

Bereits vor 2002 waren Lehrer des Chr.-Graupner-Gymnasiums am BLK Schulversuch "20plus" beteiligt. Es entstanden Schülerprojekte durch den Einsatz neuer Medien u.a. in den Fächern Deutsch, Englisch und Geschichte.

#### **Nutzung der Plattform im Fachunterricht**

Es gehört inzwischen fast zur Normalität am Christoph-Graupner-Gymnasium, dass **Lehrer im Fachunterricht** die Informatikkabinette nutzen sowie Laptop und Beamer im Klassenzimmer verwenden.

Bereits seit 2 Jahren erhalten die Schüler der **5. Klassen** nach einem kleinen Computerkurs im Rahmen des Faches Werken ihren **Computerführerschein**. Dadurch wird sichergestellt, dass alle Schüler Zugang zum Schulnetzwerk und damit zum SintraNet haben.

Daraus ergeben sich zum Beispiel folgende Nutzungsmöglichkeiten:

- **Die Fachlehrer veröffentlichen Fotos und Ergebnisse zu aktuellen Ereignissen (z. B. Sportfest, Projektwoche)**
- **Schülerarbeiten werden auf den Seiten des Fachlehrers publiziert (z. B.**  PowerPointPräsentation "Mineralien" innerhalb eines Projektes im Fach **Chemie, Worddokumente zur Französischen Revolution im Fach Geschichte)**
- **Der Fachlehrer stellt Aufgaben und Materialen über das SintraNet für seine Unterrichtsstunde bereit. Der Unterricht wird auf traditionelle Art im Klassenverband durchgeführt. Lösungen können später ebenfalls veröffentlicht werden.**
- **Der Fachlehrer veröffentlicht Übungsaufgaben und Lösungen (z. B. zur selbstständigen Prüfungsvorbereitung). Der Schüler kann die Aufgaben in der Schule oder zu Hause bearbeiten.**
- **Bei Abwesenheit des Lehrers werden die Unterrichtsmaterialien vor dem Unterrichtstermin bereitgestellt. Die Schüler bearbeiten während der Unterrichtszeit die Aufgaben. Die Kontrolle erfolgt im laufenden Unterricht.**
- **Die Verwendung von Lernsoftware, Internet und SintraNet lassen sich durch geeignete Aufgabenauswahl gut miteinander kombinieren.**
- **Fazit:** Das SintraNet ist gut geeignet, die Selbstlern- und Medienkompetenz der Schüler zu erhöhen.

#### **Erfahrungen mit Fortbildung und Qualifizierung der Lehrkräfte**

Bereits seit dem Durchführen des BLK Schulversuches "20plus" nutzen Lehrer, die keine Informatiklehrer sind, den Computer als Hilfsmittel in ihrem Unterricht. Ein großer Anteil der Lehrkräfte nahm auch am Intel-Lehrgang teil. Im August 2003 fand ein Workshop zum "SintraNet" mit allen Lehrern an der Schule statt.

Reserven: Der Anteil der publizierenden SintraNetAutoren könnte höher sein.

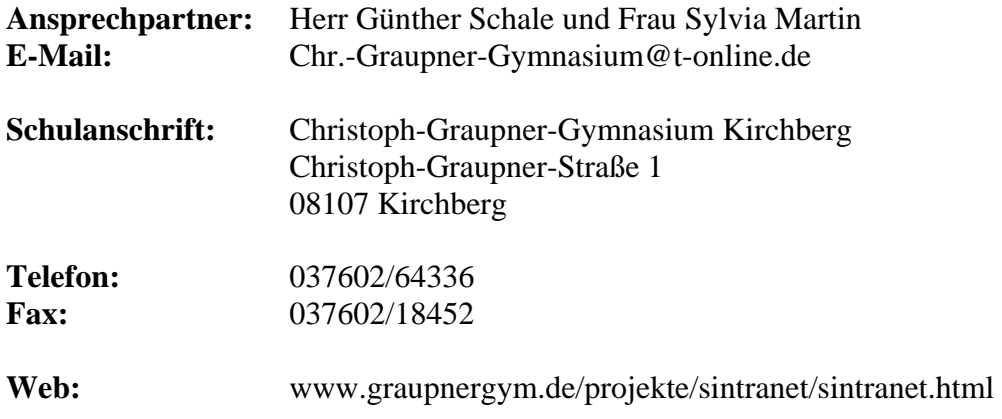